## Spiele [entwickeln](http://www.beck-shop.de/Seifert-Wislaug-Spiele-entwickeln-Unity-5/productview.aspx?product=21014668&utm_source=pdf&utm_medium=clickthru_ihv&utm_campaign=pdf_21014668&campaign=pdf/21014668) mit Unity 5

2D- und 3D-Games mit Unity und C# für Desktop, Web & Mobile. Für Unity 5.6

Bearbeitet von Von: Carsten Seifert, und Jan Wislaug

3., aktualisierte und erweiterte Auflage 2017. Buch. 670 S. Softcover ISBN 978 3 446 45197 1 Format (B <sup>x</sup> L): 18,5 <sup>x</sup> 24,6 cm Gewicht: 1322 g

Weitere Fachgebiete <sup>&</sup>gt; EDV, Informatik <sup>&</sup>gt; [Programmiersprachen:](http://www.beck-shop.de/trefferliste.aspx?toc=8291) Methoden <sup>&</sup>gt; Spiele-[Programmierung,](http://www.beck-shop.de/trefferliste.aspx?toc=8291) Rendering, Animation

Zu [Leseprobe](http://www.beck-shop.de/fachbuch/leseprobe/20170825_217825132953-48_978-3-446-45197-1_Leseprobe.pdf)

schnell und portofrei erhältlich bei

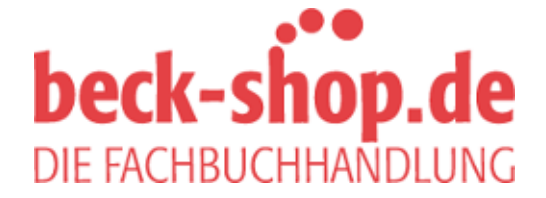

Die Online-Fachbuchhandlung beck-shop.de ist spezialisiert auf Fachbücher, insbesondere Recht, Steuern und Wirtschaft. Im Sortiment finden Sie alle Medien (Bücher, Zeitschriften, CDs, eBooks, etc.) aller Verlage. Ergänzt wird das Programm durch Services wie Neuerscheinungsdienst oder Zusammenstellungen von Büchern zu Sonderpreisen. Der Shop führt mehr als 8 Millionen Produkte.

# Inhalt

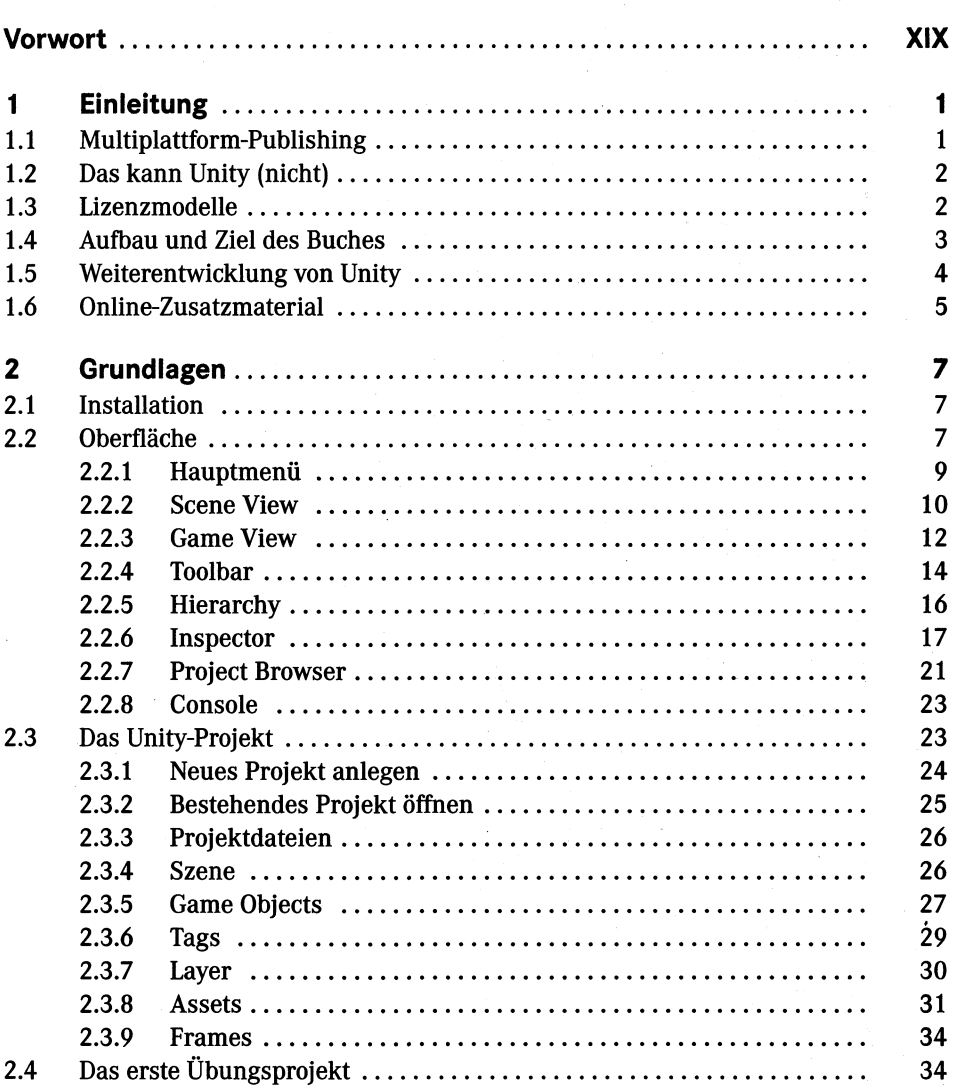

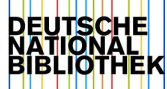

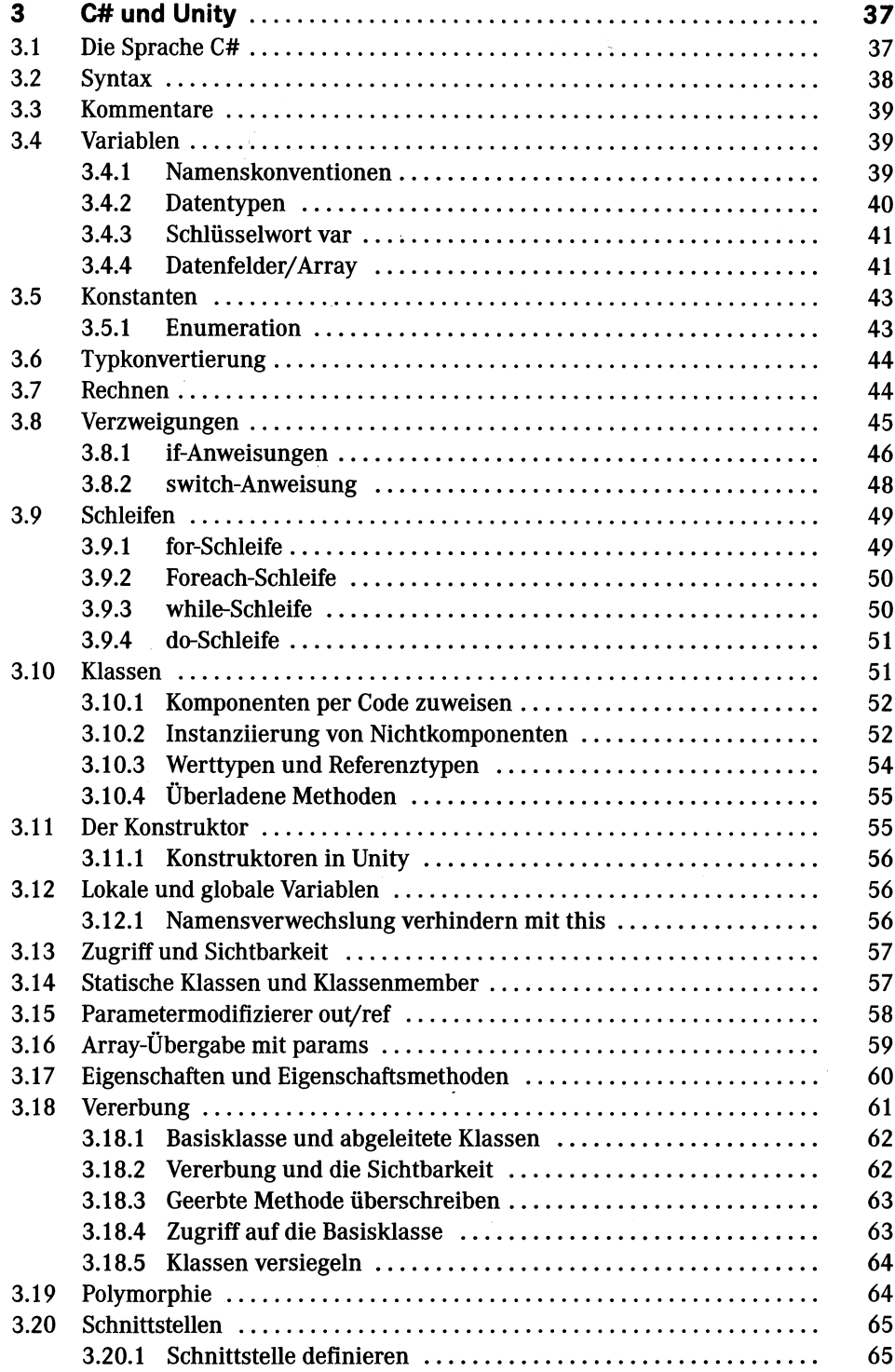

VII Inhalt

 $\mathcal{S}^{\text{max}}_{\text{max}}$ 

 $\hat{\boldsymbol{\theta}}$ 

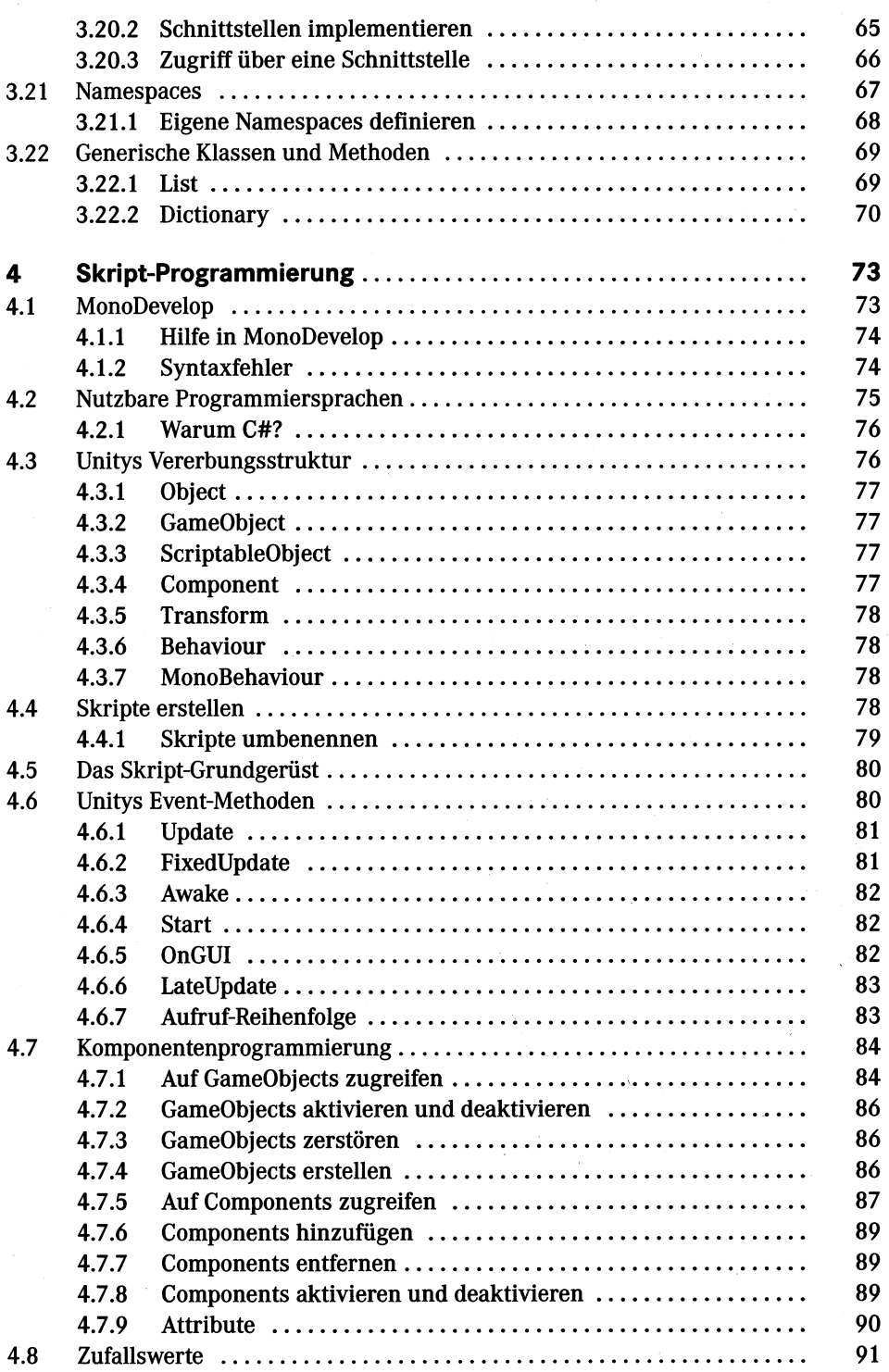

 $\bar{z}$ 

 $\hat{\boldsymbol{\beta}}$ 

#### VIII Inhalt

 $\mathcal{A}^{\mathcal{A}}$ 

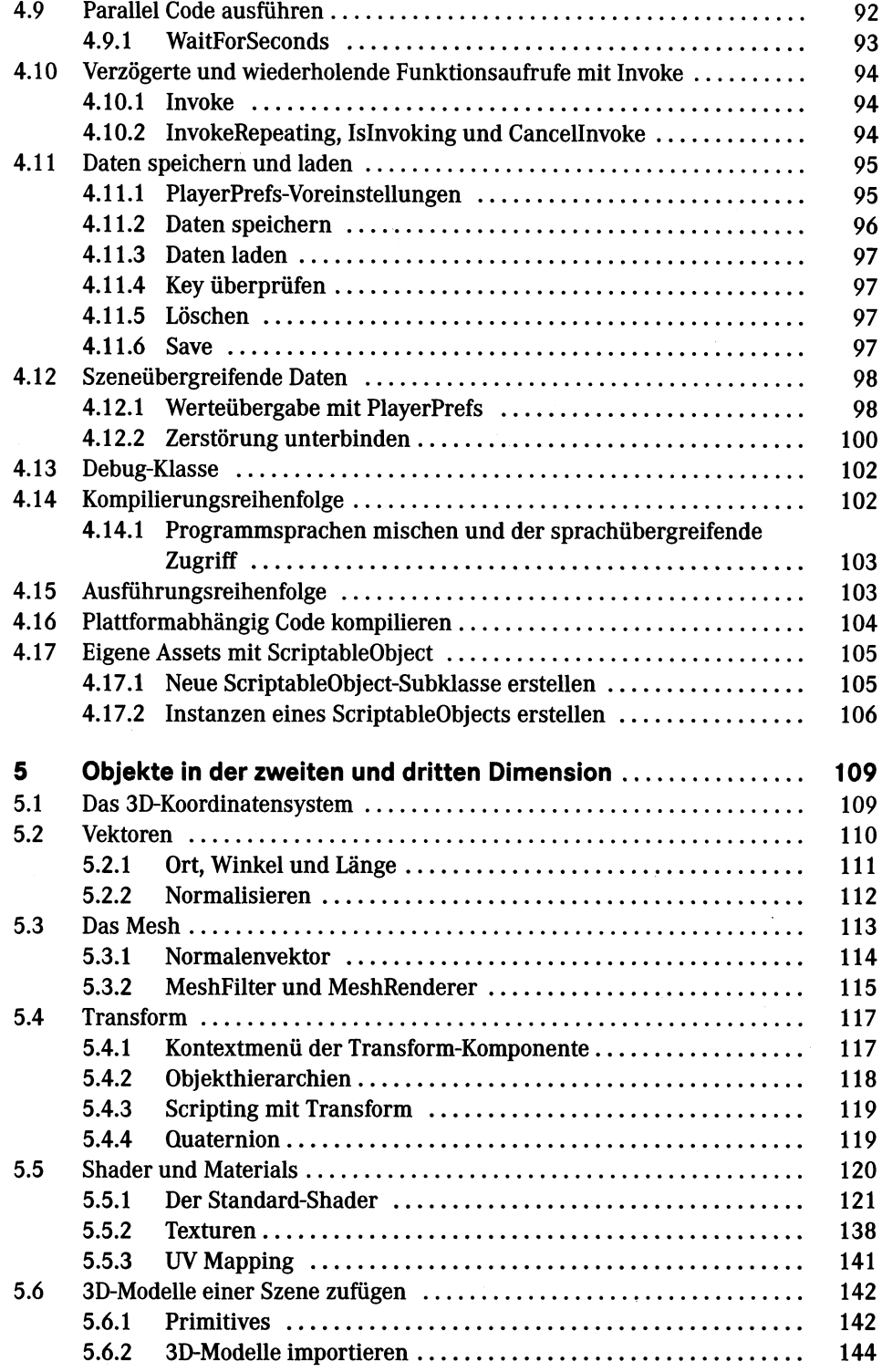

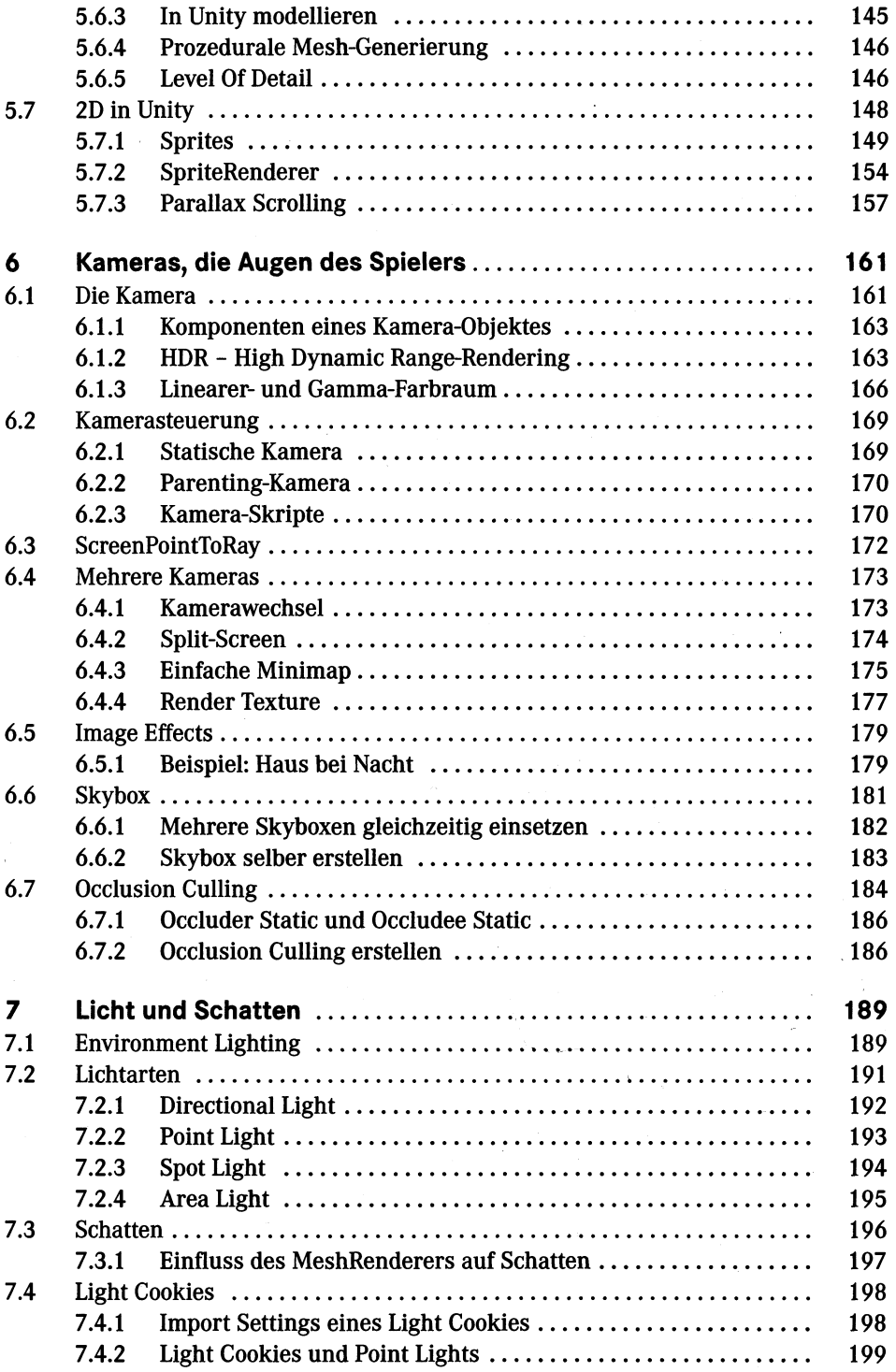

Ġ,

### Inhalt

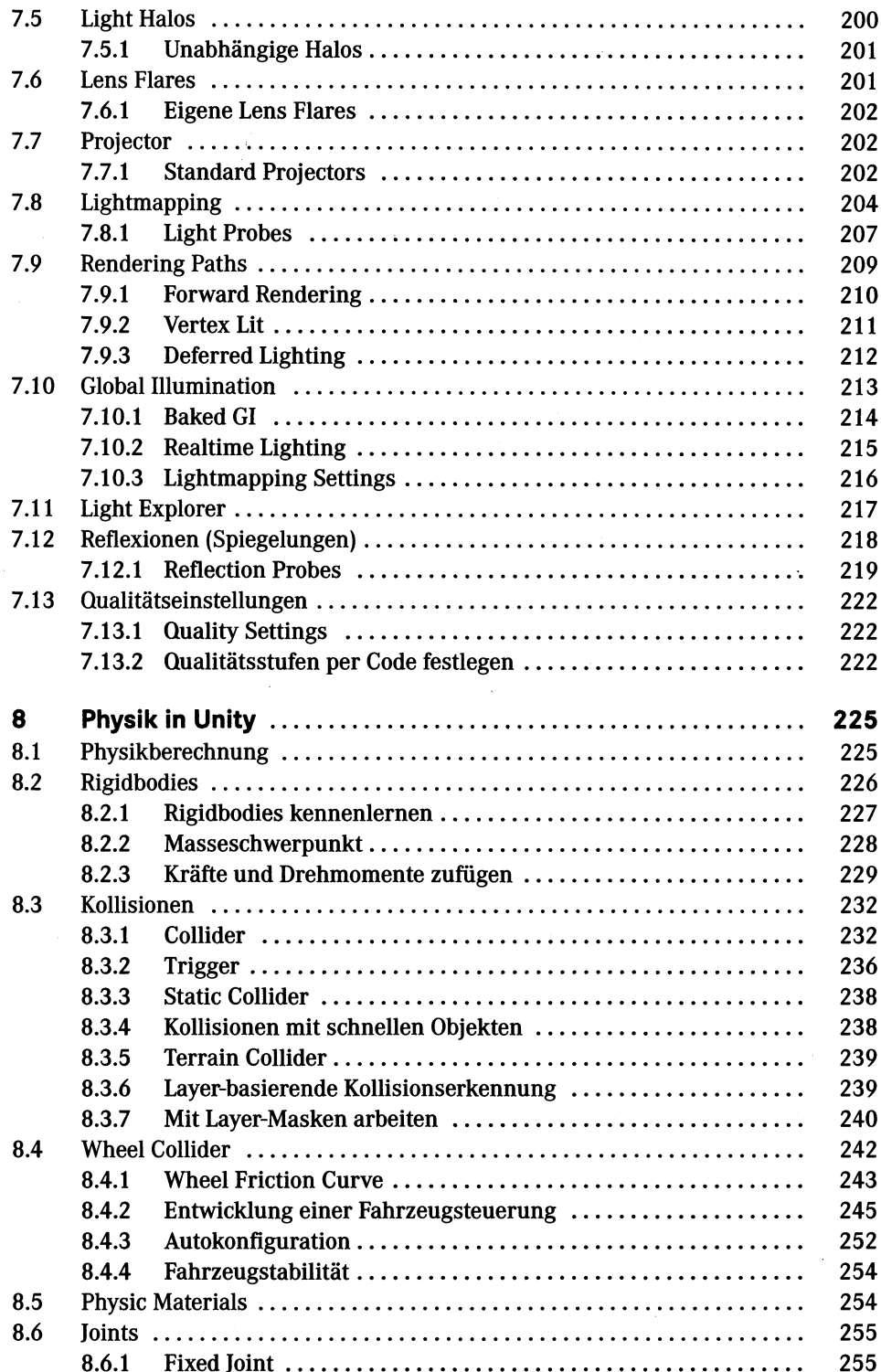

 $\overline{\phantom{a}}$ 

## $\boldsymbol{\mathsf{X}}$

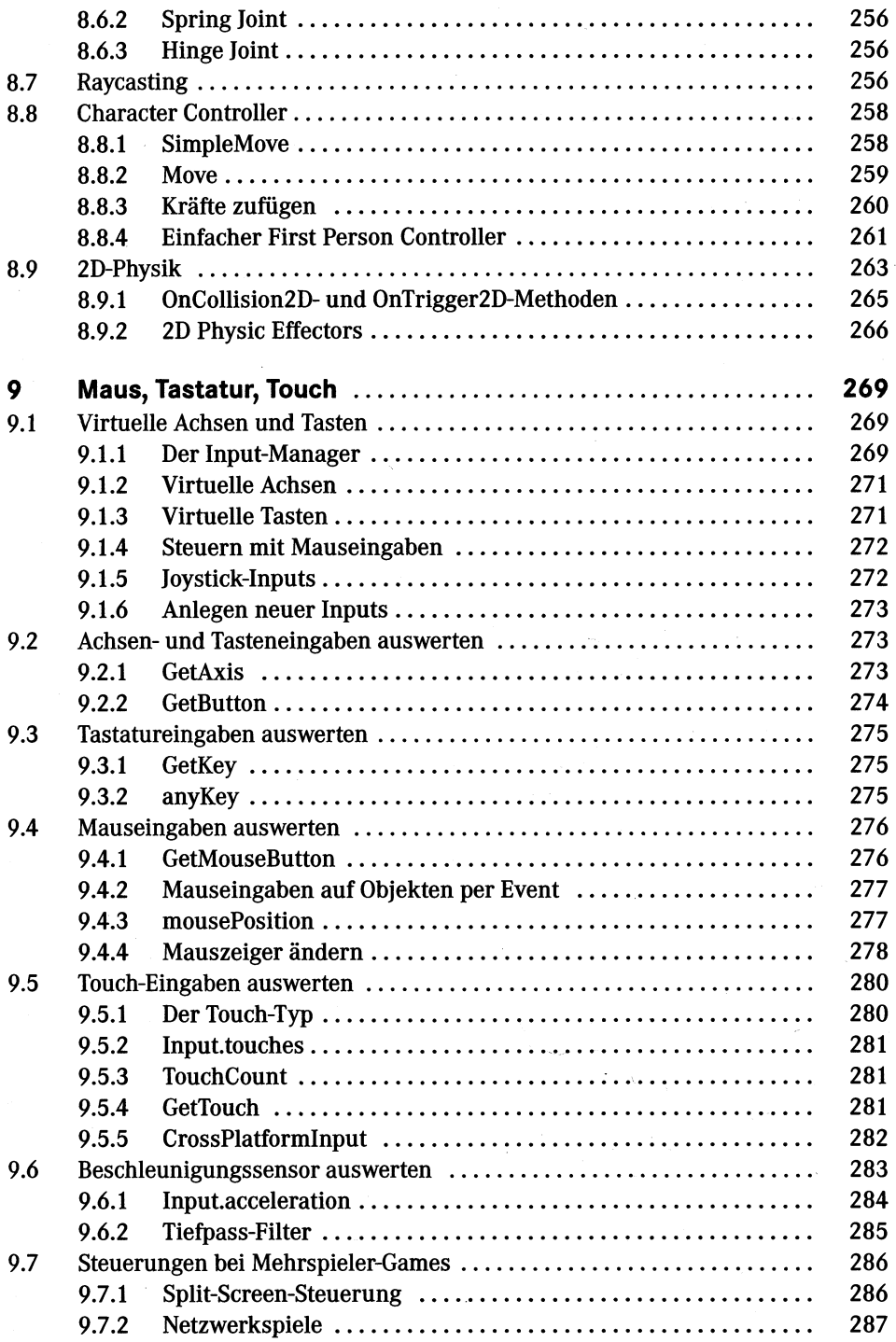

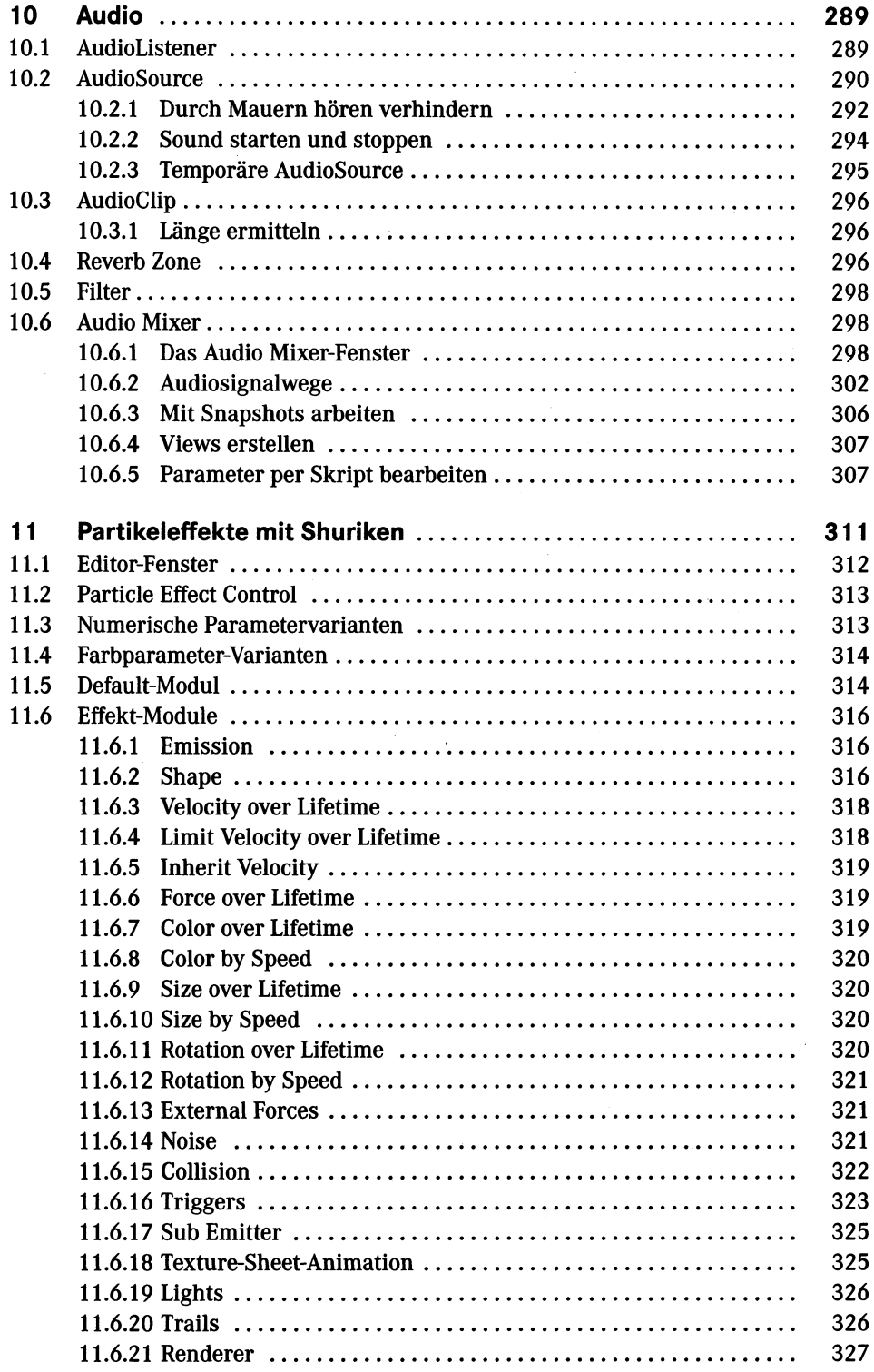

 $\mathbf{r}$ 

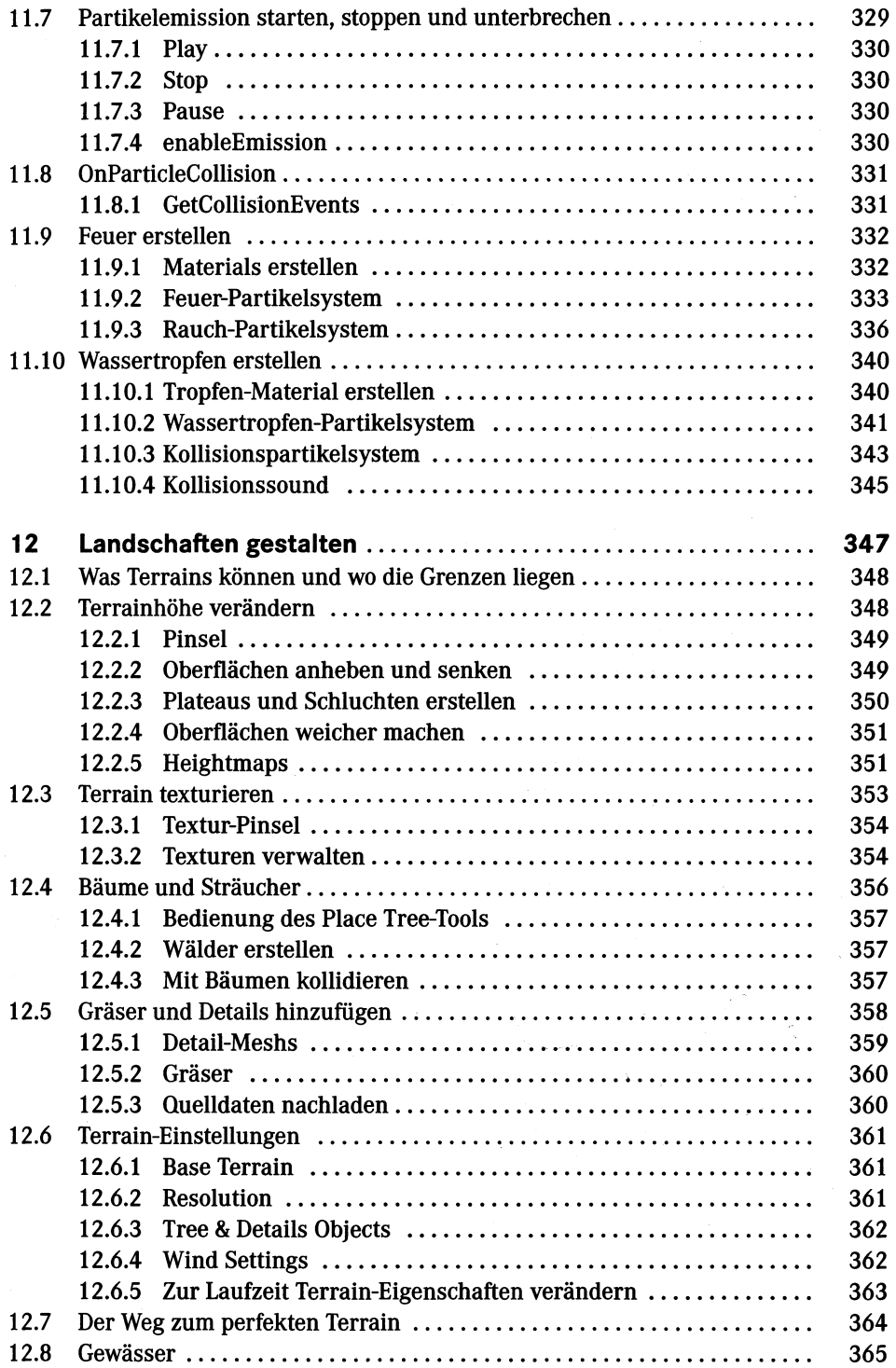

 $\ddot{\phantom{a}}$ 

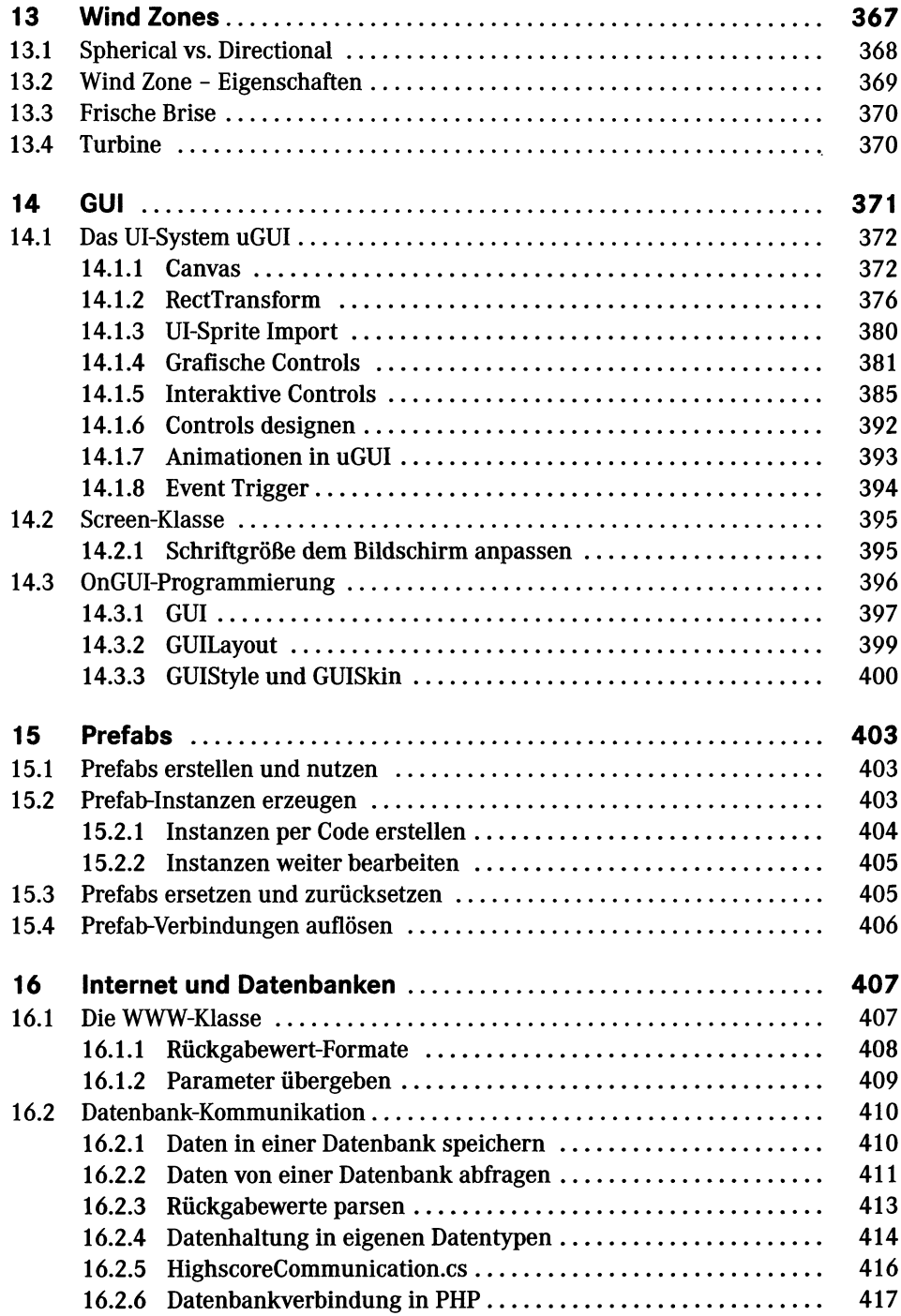

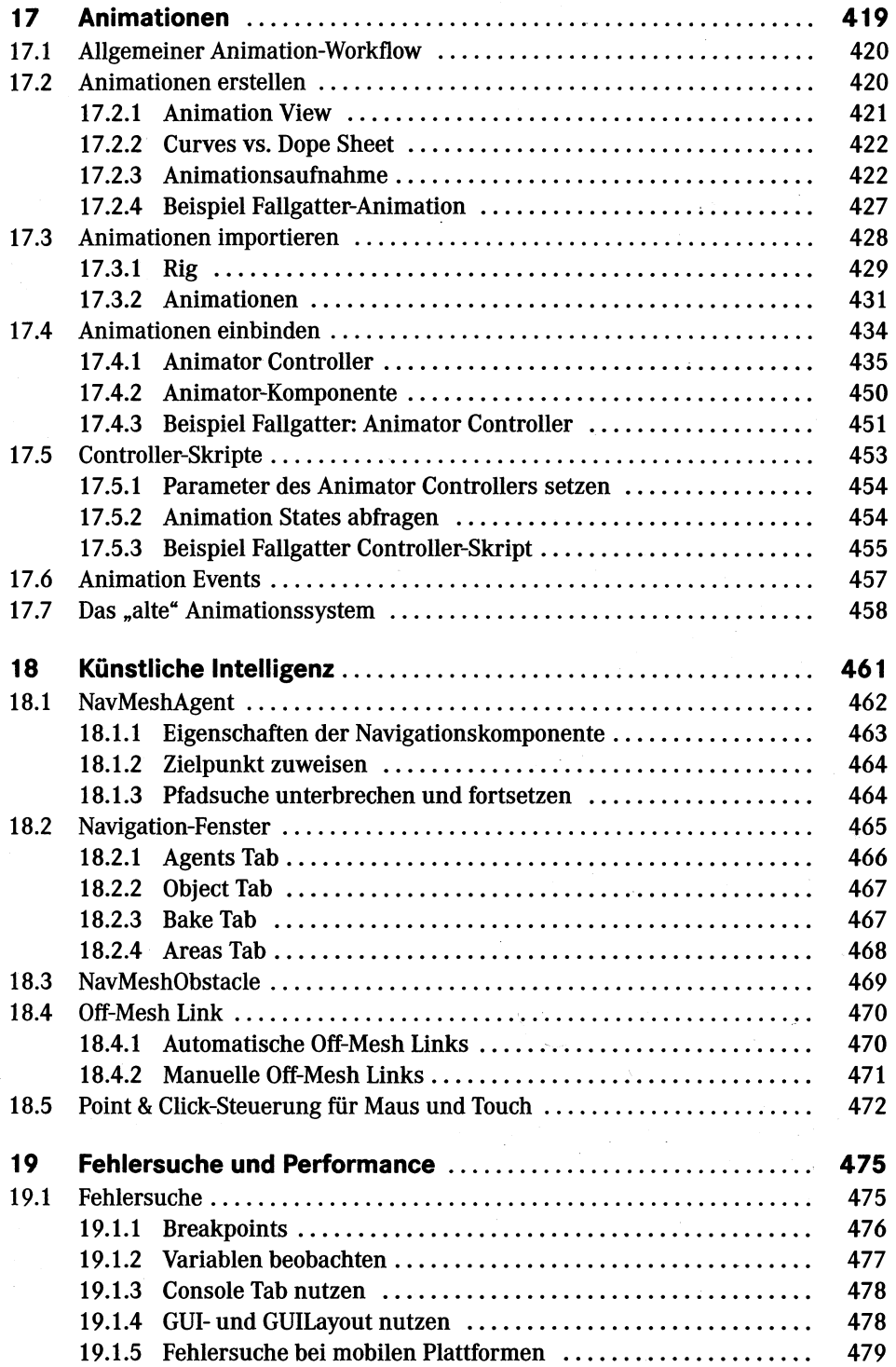

#### XVI Inhalt

J

 $\ddot{\phantom{a}}$ 

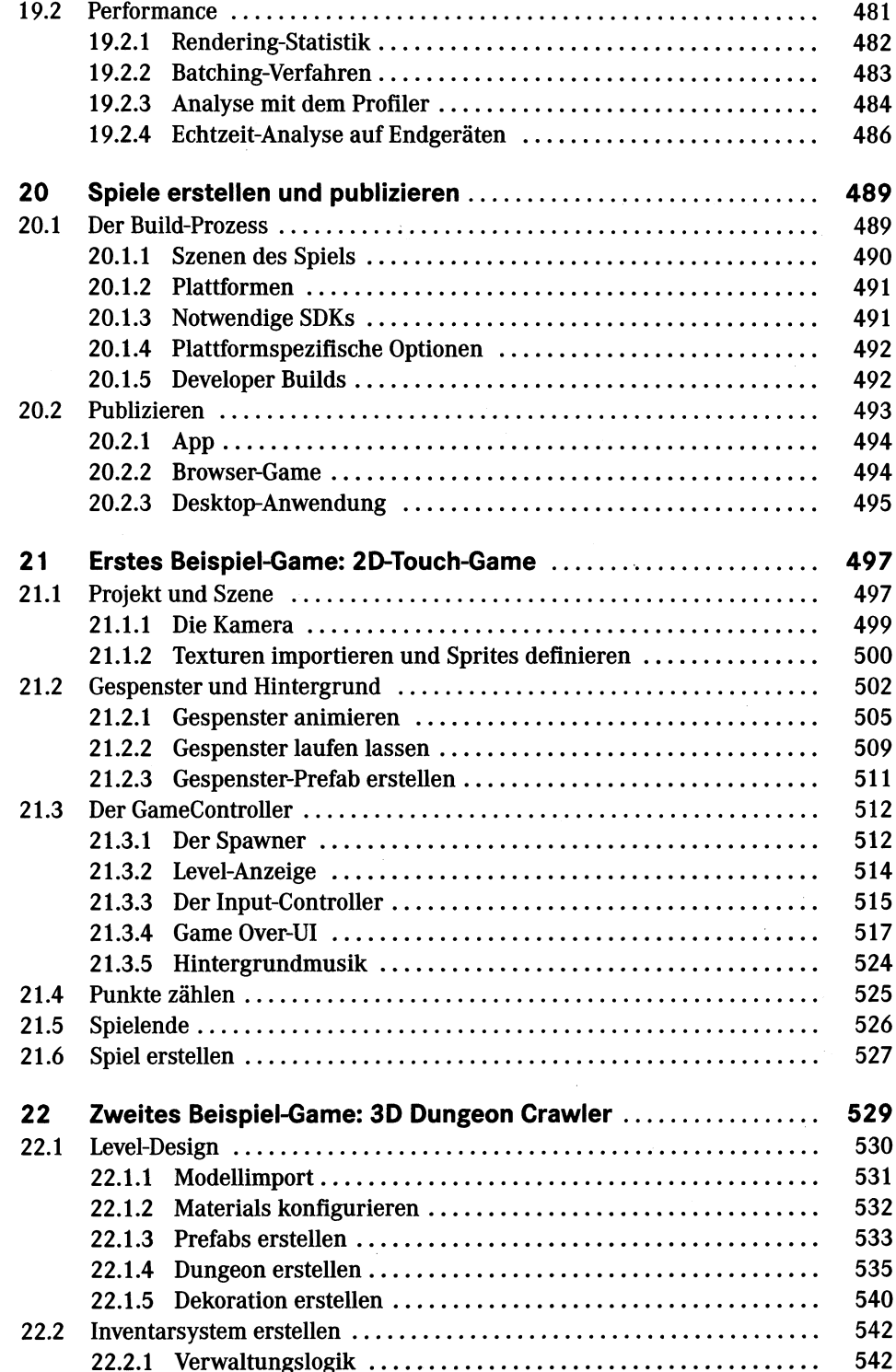

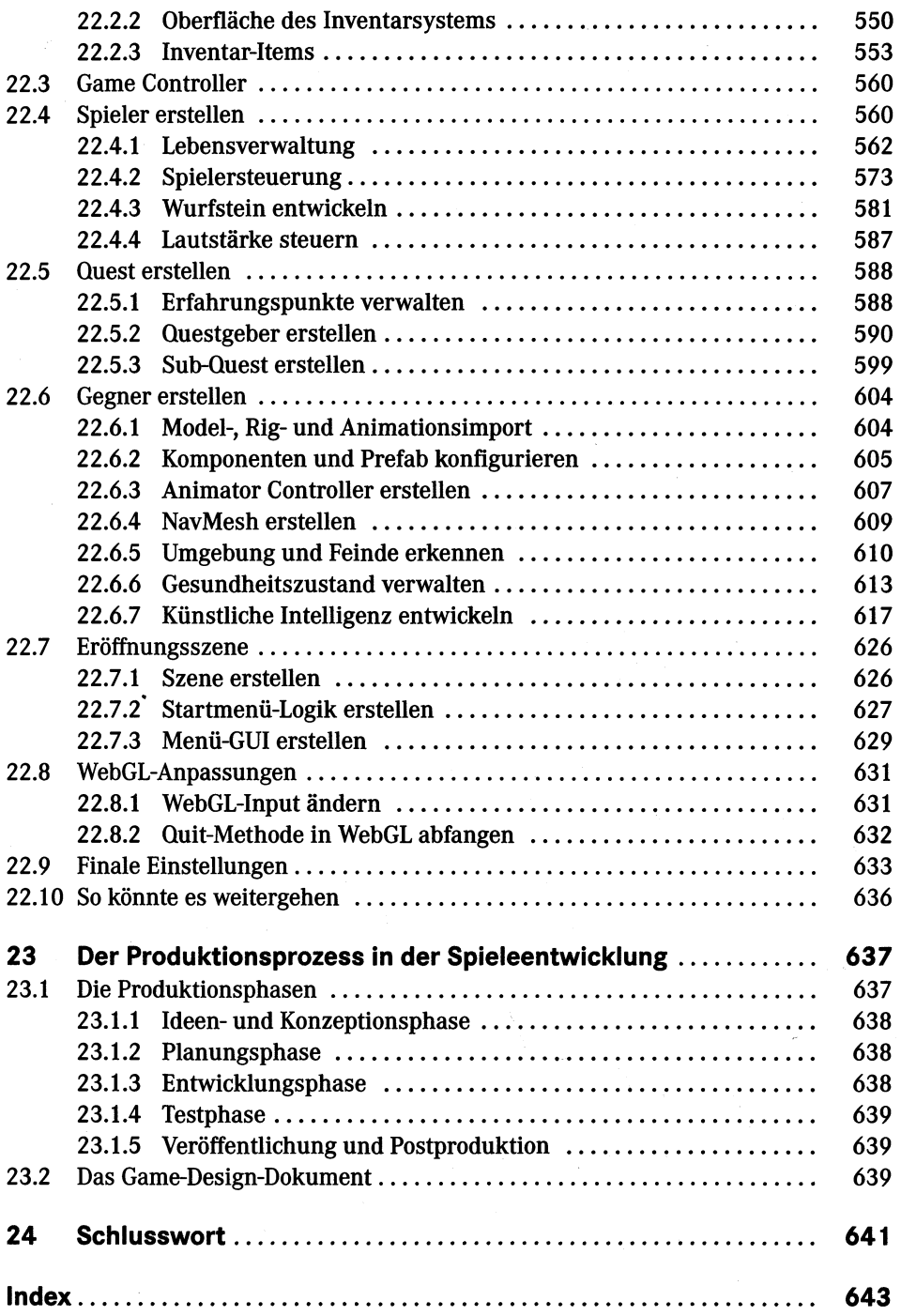